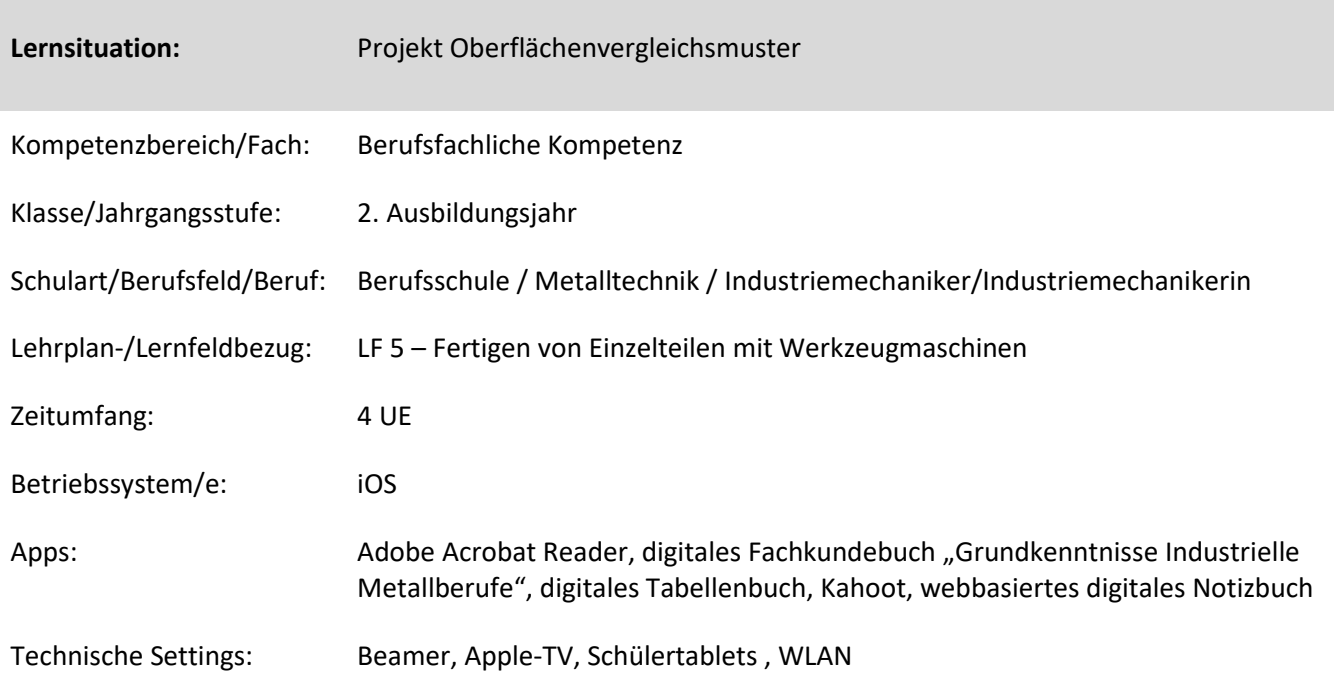

### **Kurzbeschreibung und Lernziele dieser Unterrichtssequenz für den Tablet-Einsatz**:

In einem verzahnten Projekt zwischen Betrieb und Berufsschule werden die Schülerinnen und Schüler mit dem Thema vertraut gemacht und stellen ein Oberflächenvergleichsmuster in der BTW-Einheit her. Zusätzlich fertigen sie im Betrieb ein eigens konstruiertes Aufbewahrungsmittel.

#### 1. Abschnitt: BFK-Unterricht

- Inhalte: Kenngrößen
	- Ermittlung von Rauheitsprofilen
	- Prüfverfahren
	- Tastschnittverfahren

#### 2. Abschnitt: BTW-Unterricht

Inhalte: - Herstellung der Oberflächenvergleichsmuster in der Werkstatt

#### 3. Abschnitt: BFK-Unterricht

Inhalte: - Frstellen von Fertigungsunterlagen zur Visualisierung der Oberflächenvergleichsmuster

 $\rightarrow$  Milestone 1: Vorstellung sowie Durchsprache der Fertigungsunterlagen

#### 4. Abschnitt: Lehrwerkstatt-Betrieb

Inhalte: - Fertigung und Montage der geplanten Konstruktion

### 5. Abschnitt: BFK-Unterricht

Milestone 2: Vorbereitung und Durchführung der Präsentation

Die Schülerinnen und Schüler erhalten per Email von Ihrem Ausbildungsleiter einen Arbeitsauftrag.

Ziel dieses Arbeitsauftrages ist die Erstellung eines dreiminütigen Lehrvideos mit Hilfe des Tablets. Ihre Kollegen in der Ausbildung sollen sich mit Hilfe dieser Videos selbstständig die notwendigen Kenntnisse des jeweiligen Themas erarbeiten können. Weiterhin sollen diese Videos auf unserer Lernplattform allen Interessierten zugänglich gemacht werden. Zudem sollen fünf Kontrollfragen über das jeweilige Thema als Kahoot formuliert werden.

Zielanalyse zur verbindlichen Einordnung in den Lernfeldunterricht /zur Verlaufsplanung:

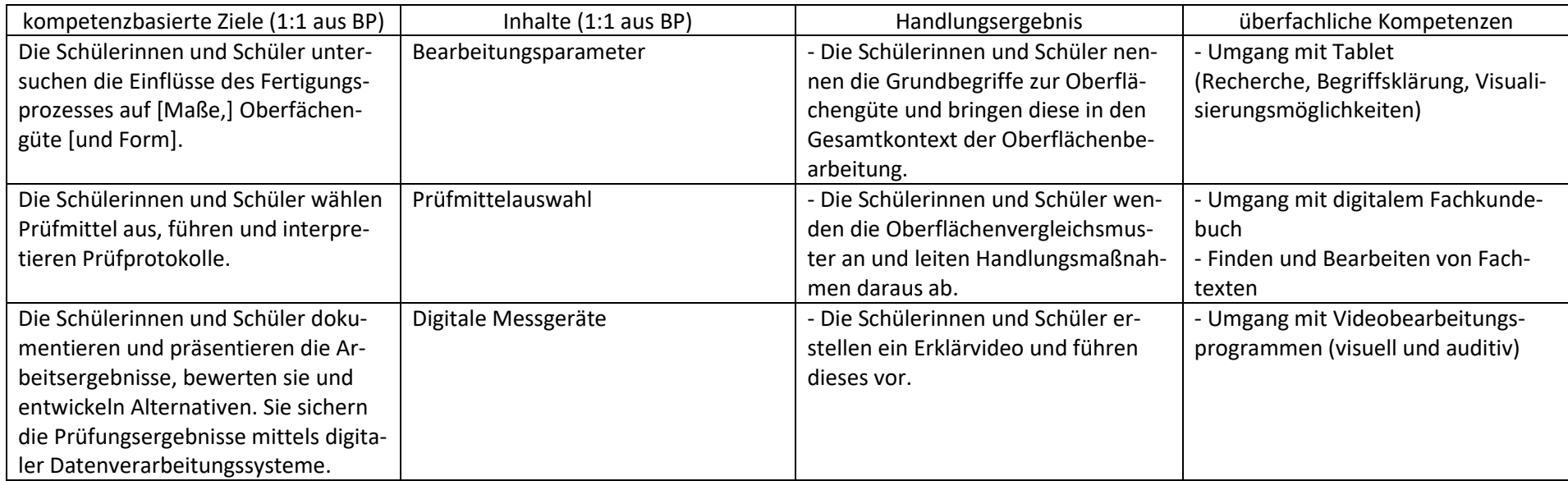

# **Verlaufsplanung**

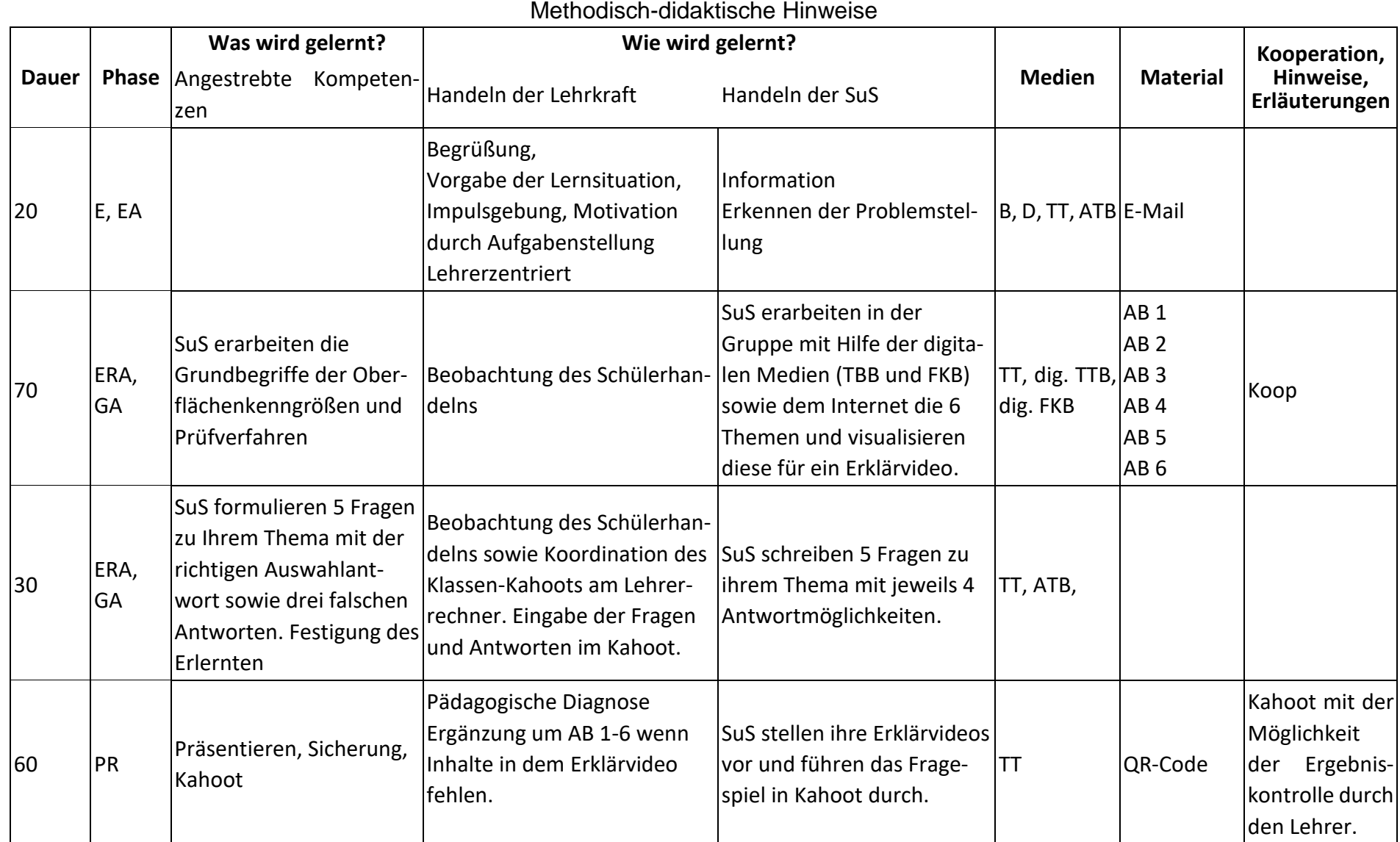

## **Abkürzungen:**

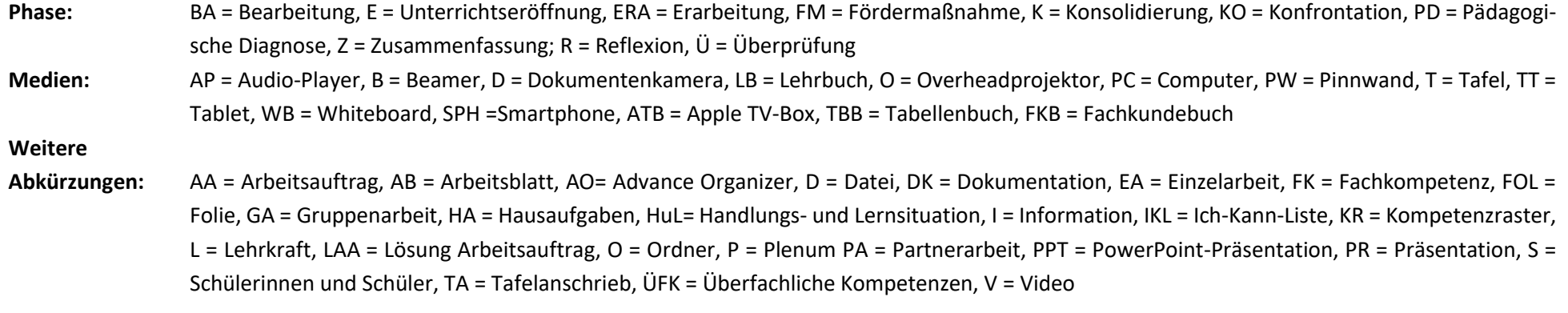

**Lernphase:** k = kollektiv, koop = kooperativ, i = individuell